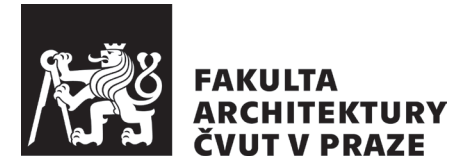

## STUDIJNÍ ODDĚLENÍ **15·922** V Praze dne 24. 6. 2024 V Praze dne 24. 6. 2024<br>**HLÁŠENÍ DO ATELIÉRU — ZS 2024/25 HARMONOGRAM**

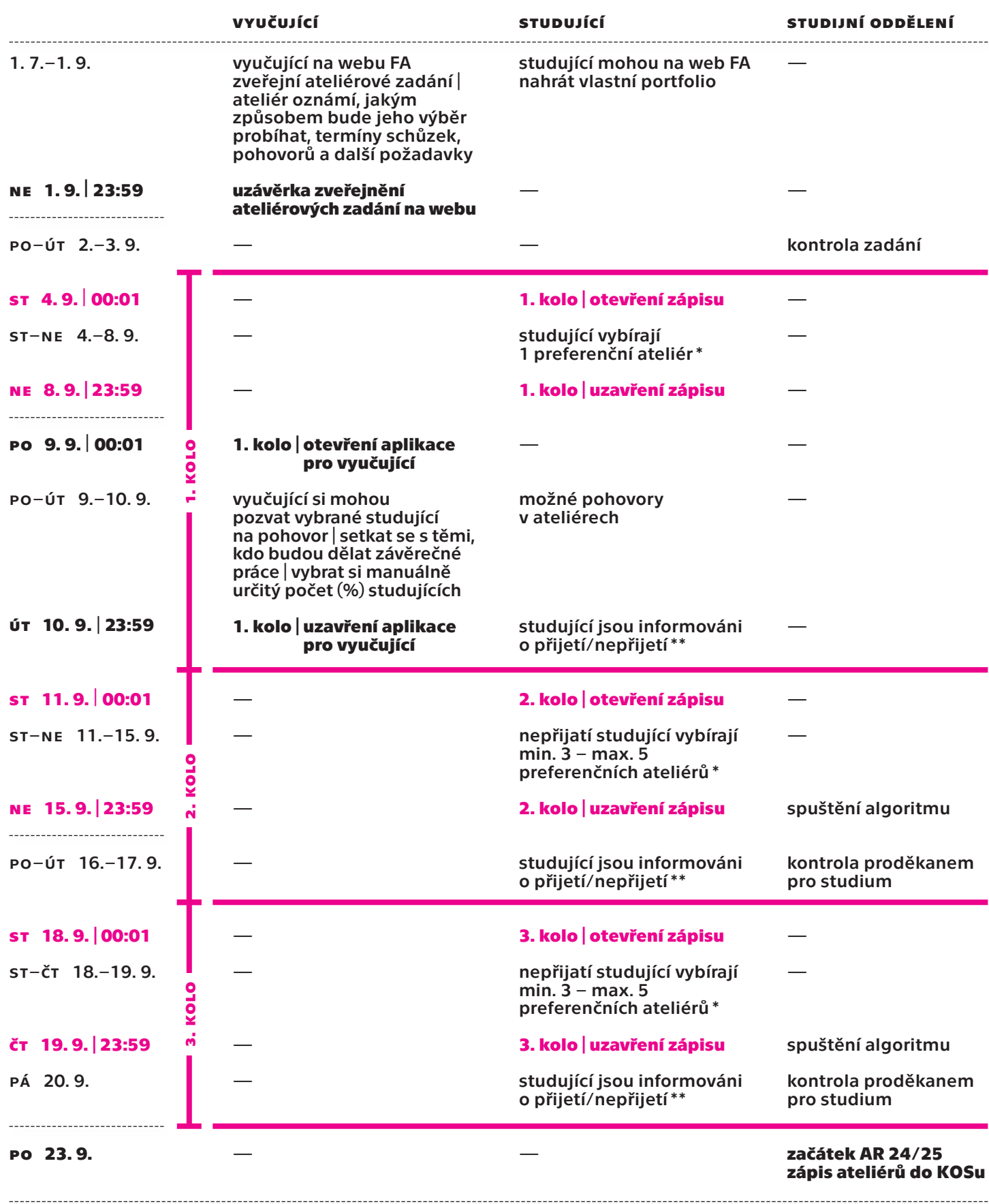